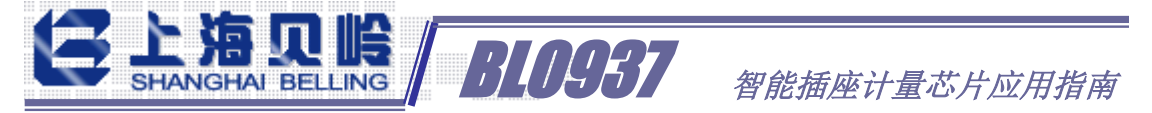

<span id="page-0-0"></span>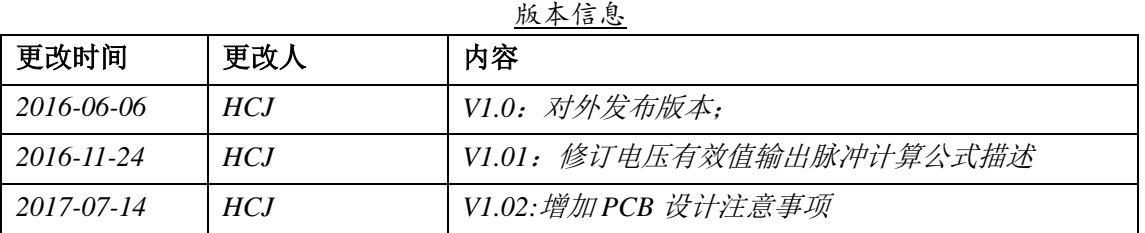

# **BL0937** 应用指南

## 目录

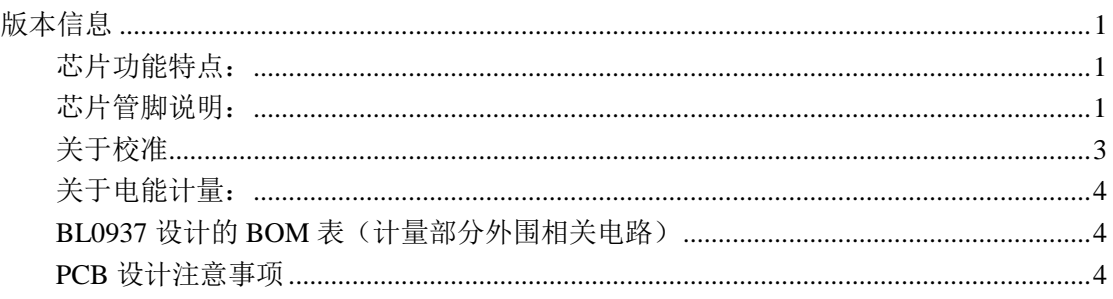

BL0937 是我公司开发的一款用于智能家居领域进行电能测量的专用芯片。 具有体积小(SOP8 封装), 外围电路简单, 成本低廉的优点。

#### <span id="page-0-1"></span>芯片功能特点:

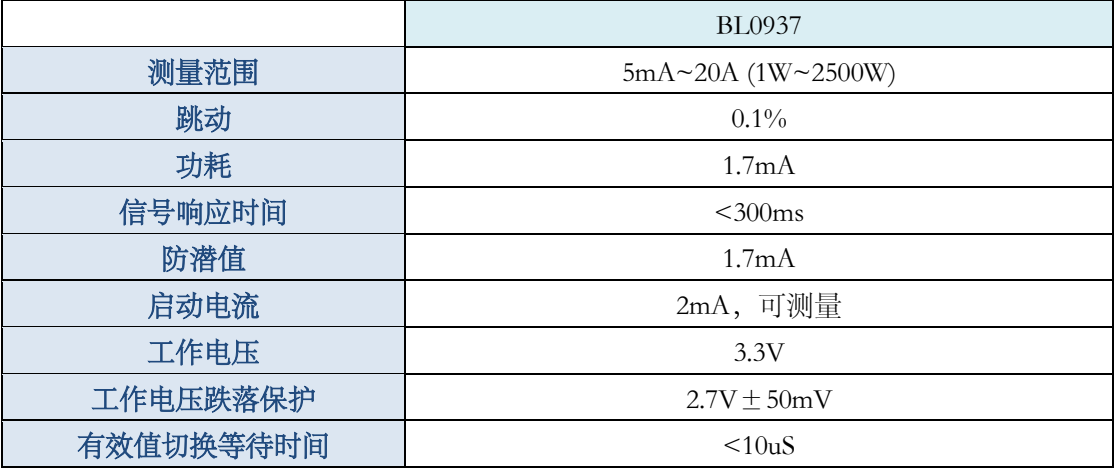

<span id="page-0-2"></span>芯片管脚说明:

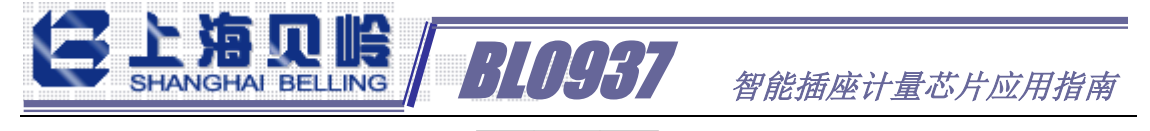

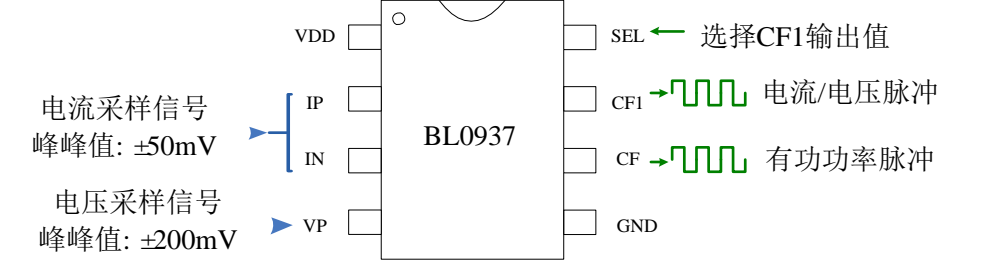

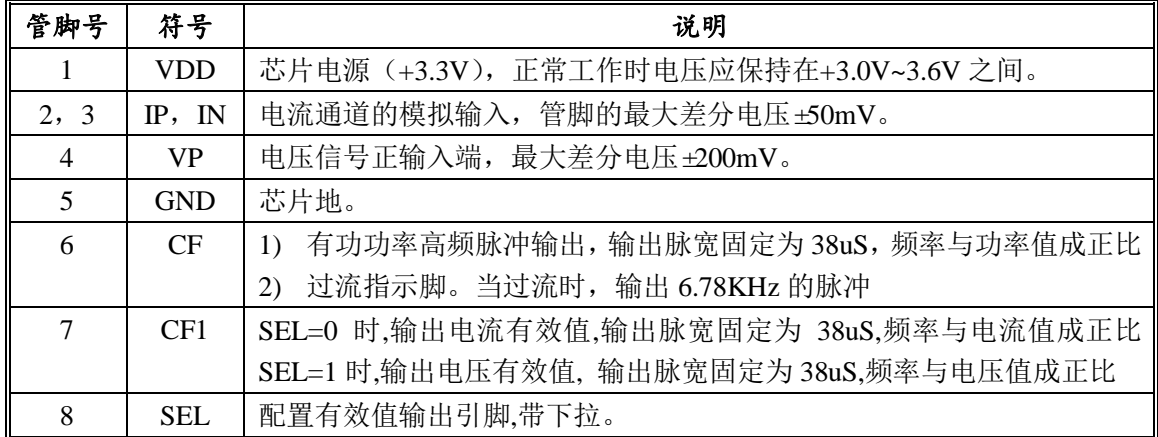

应用电路图:

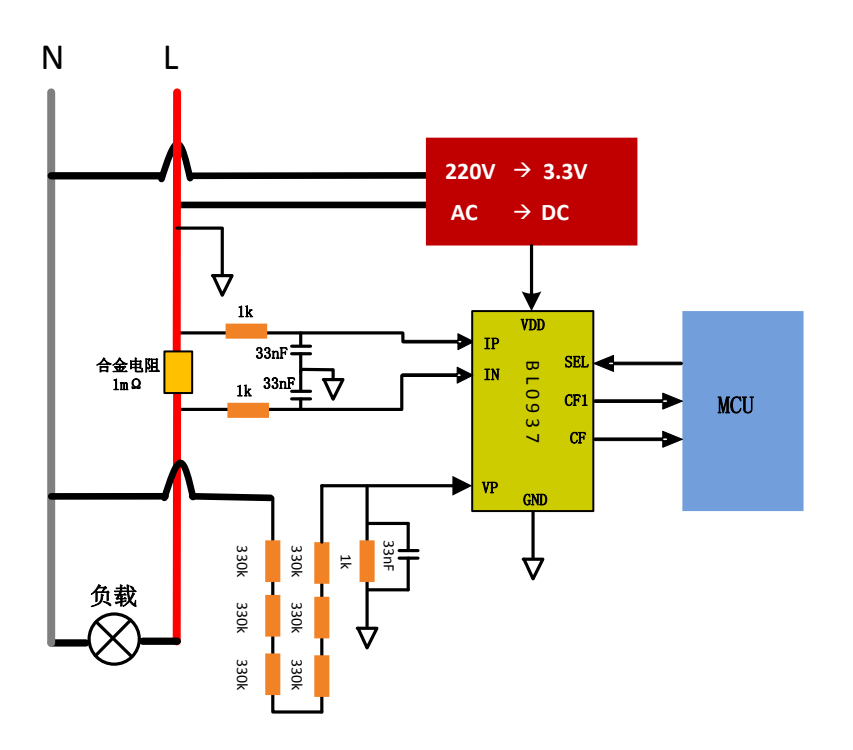

考虑插座的容许电流最大为 16A, 电流采用使用合金电阻 1 毫欧, 电压采样 通道使用电阻分压方式将 220V 电压降低到 110mV rms 由芯片的 Vp 管脚进行采 样。

上海贝岭股份有限公司 **2** / **5 V1.02** 上海市宜山路 810 号 021-24261000 www.belling.com.cn BL0937 与 MCU 的连接电路非常简单,系统电平一致的情况下只需 3 个 IO 与 CF, CF1, SEL 直连即可。MCU 通过测量 CF, CF1 的脉冲周期, 计算功率, 电压,电流,进而统计电量。与 SEL 相连的只需普通 IO 即可,切换 SEL 高低电

 $\mathbb{E}\left[\mathbb{E}\left[\mathbb{E}\right]\right] = B \mathbb{E} \left[0.937\right] = \mathbb{E}\left[\mathbb{E}\left[\mathbb{E}\left[\mathbb{E}\right]\right]\right] = \mathbb{E}\left[\mathbb{E}\left[\mathbb{E}\left[\mathbb{E}\right]\right]\right] = \mathbb{E}\left[\mathbb{E}\left[\mathbb{E}\left[\mathbb{E}\right]\right]\right] = \mathbb{E}\left[\mathbb{E}\left[\mathbb{E}\left[\mathbb{E}\right]\right]\right] = \mathbb{E}\left[\mathbb{E}\left[\mathbb{E}\left[\mathbb{E}\right]\right]\right] = \mathbb{E}\$ 

平,测量电压或电流。

在 PCB 布线时需要注意:

- 1) 电流采样的电阻、电容尽量靠近 BL0937 管脚,防止引线过长,PCB 板上其他信号线的干扰;(电流采样信号 5uV~16mV)
- 2) 电流采样 IP、IN 的外接电路参数尽量平衡,走线应保持平行,并尽 可能短;
- 3) 由于负载电流是流过合金电阻,因此需要注意负载电流最大可能到 16A, 在 PCB 板上连接合金采样电阻的走线尽量粗(大电流走线);

### <span id="page-2-0"></span>关于校准

BL0937 在定义产品时考虑到智能插座类产品厂家不是专业计量器具厂家, 没有专业昂贵的校准设备,对电能计量精度要求也相对较低,只是提供用电参考 信息,不作计费标准。智能插座只需要读取功率,电压,电流,并根据功率计量 累积电量, 所以 BL0937 与 MCU 间不要复杂的通讯协议去实时的读取计量芯片 寄存器,计量精度校准也相对简单,只需在额定功率负载时校准系数,也不需要 复杂的校准设备。

BL0937对输入的电压和电流两个通道的输入电压求乘积,并通过信号处理, 把获取的有功功率信息转换成频率;在这个过程中,同时通过运算计算出电压有 效值和电流有效值并转换成频率。有功功率、电压和电流有效值分别以高电平有 效的方式从CF、CF1输出相关的频率信号。

理论计算公式如下:

(1)有功功率的输出脉冲频率计算公式:

$$
F_{CF} = 1721506 * \frac{V(V) * V(I)}{V_{ref}^2}
$$

(2)电压有效值输出脉冲计算公式:

$$
\mathrm{F}_{\mathrm{CFU}} = 15397 \; * \; \frac{\mathrm{V}(\mathrm{V})}{\mathrm{V}_{\mathrm{ref}}}
$$

(3)电流有效值输出脉冲计算公式:

$$
F_{\text{CFI}} = 94638 * \frac{V(I)}{V_{\text{ref}}}
$$

V(V)——电压通道管脚的输入电压有效值

V(I)——电流通道管脚的输入电压有效值

Vref——基准电压(1.218V)

在实际应用中由于外围电路的合金采样电阻、电压采样网络电阻误差、计量 芯片基准偏差等会带来一定的偏差,使得计量芯片输出的脉冲频率与理论计算频 率有偏差,所以我们需要进行计量校准。

推荐使用单点校准方式,BL0937 在校准时可以在智能插座施加额定电压 U0, 电流 I0, 有功功率 P0 时 MCU 测得的对应脉冲频率 U\_Freq0、I\_Freq0、P\_Freq0, 换算出对应的转换系数:

由圧特換系数 Ku = 
$$
\frac{U0}{U_{\text{freq0}}}
$$

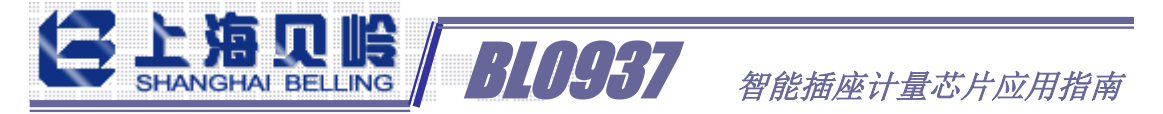

电流转换系数 Ki = I0 I\_Freq0

有功功率转换系数 Kp = P0 P\_Freq0

并在系统中保存这些系数,校准后在实际测量点计量芯片输出的频率值系统软件 应该与对应系数相乘以获得正确的测量值。

测量脉冲的频率就是测量两个脉冲的间隔时间(周期),那么只要测定两个 脉冲的相同边沿(上升或下降沿)时间间隔。可以使用 MCU 的定时器捕捉功能 来测量两个脉冲间的中断间隔获得脉冲频率。

#### <span id="page-3-0"></span>关于电能计量:

根据校准时所加负载对应的有功功率 P0(瓦),检测到的 CF 脉冲频率 Freq0 (Hz),可以推算出对应于 1 个 CF 脉冲的电能为多少,这样通过对 CF 脉冲进行 计数就可以得到电能数据。

1 度电=1 千瓦每小时,即有功功率 1000W,持续 1 小时,用电为 1 度电;

1 个 CF 对应电量 = P0 Freq0 ∗ 3600000

| 序号             | 类别   | 规格            | 封装               | 数量 | 备注   |
|----------------|------|---------------|------------------|----|------|
| 1              | 贴片电容 | 0.1uF         | 0603             | 1  | 去耦   |
| $\mathbf{2}$   |      | 33nF          | 0603             | 3  |      |
| 3              | 贴片电阻 | 1K            | 0603             | 3  |      |
| $\overline{4}$ |      | 330K          | 0603             | 6  |      |
|                |      |               |                  |    |      |
| 5              | IC   | <b>BL0937</b> | SPO <sub>8</sub> | 1  |      |
|                | 合金或  |               |                  |    |      |
| 6              | 锰铜电阻 | 1 毫欧          | 2512             | 1  |      |
| $\overline{7}$ | 安规电容 | 470nF/275V    | $C-2610$         | 1  |      |
| 8              | 功率电阻 | 220/3W        | R0120H           | 1  |      |
| 9              | 二极管  | <b>IN4007</b> | <b>DIODE</b>     | 1  | 阻容降压 |
| 10             | 稳压管  | 8.2V/1W       | <b>DW</b>        | 1  | 供电方式 |
| 11             | 稳压器  | <b>BL1117</b> | <b>SOT-223</b>   | 1  |      |
| 12             | 电解电容 | 470uF/10V     | $C-10$           | 1  |      |

<span id="page-3-1"></span>*BL0937*设计的*BOM*表(计量部分外围相关电路)

### <span id="page-3-2"></span>*PCB*设计注意事项

1. 电流采样如果采用合金电阻或贴片分流电阻采样,需要注意,由于电流的测 量范围较宽,最小可能到10mA以下,此时采样电阻上的电压只有10uV左右, 为减少对电流采样信号的干扰,采样电阻的地线与电源地分开走线;电流通 道为差分采样, IP, IN 的信号走线平行靠近, PCB 板上走线尽量短。

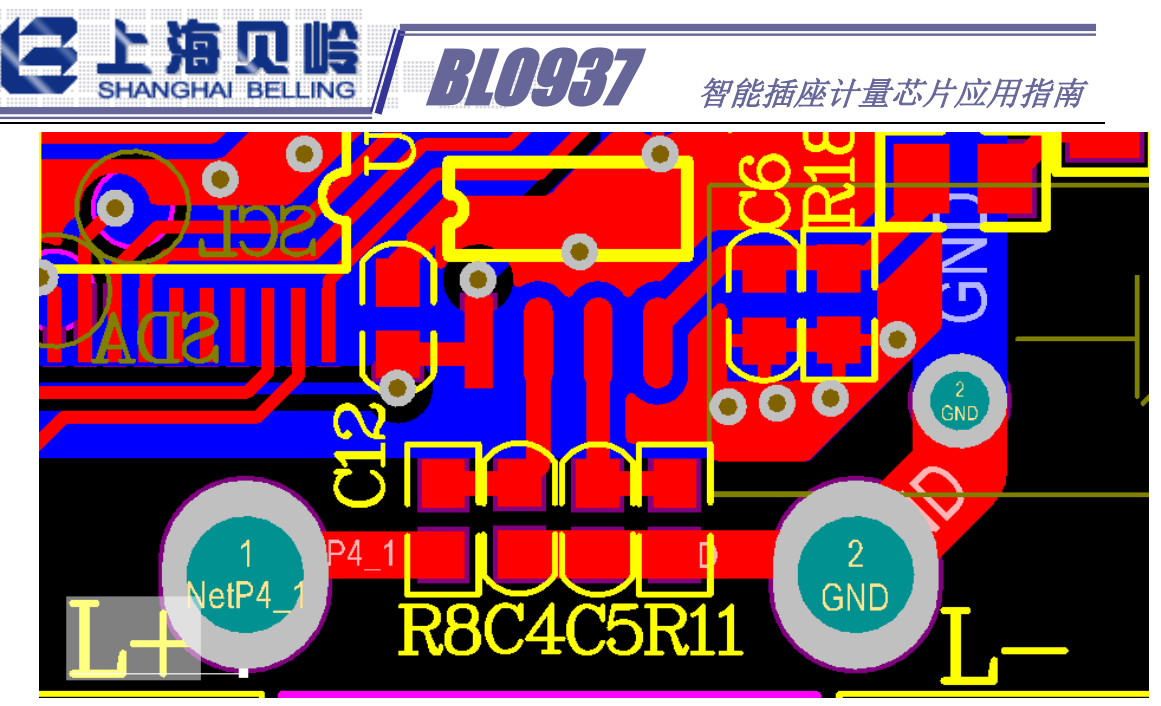

上图中的 L+、L-、R8、C4、C5、R11 部分走线;

- 2. BL0937 的电源地大面积敷地层连接到 L-端子;防止对电流采样的干扰;
- 3. 电压采样的电阻分压网络由于是将交流 220V 电压降到 80mV 左右,注意分压 电阻的耐压是否满足要求,同时考虑爬电距离;与电流采样走线隔开距离, 防止信号串扰;
- 4. BL0937 的电源 3.3V 的去耦电容 C12 尽量靠近芯片 VDD 管脚;

参考文献:BL0937\_Datasheet\_V1.01.pdf